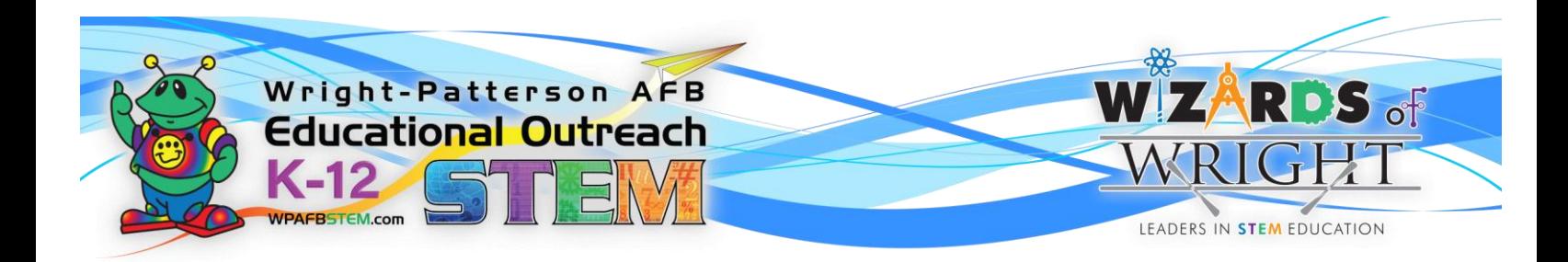

## *Wizards of Wright*

## *Lesson: Quantum Computing –*

## *Superposition*

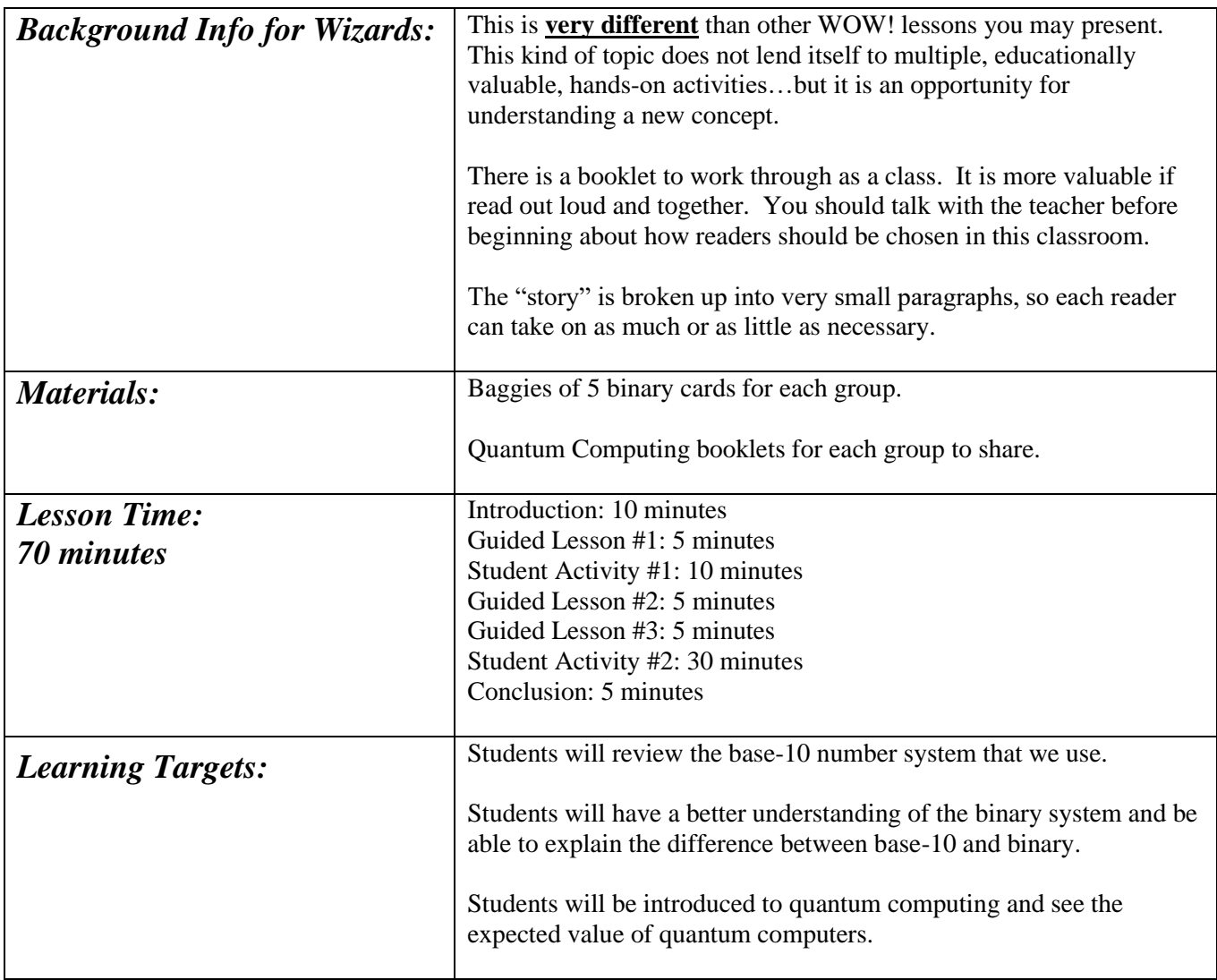

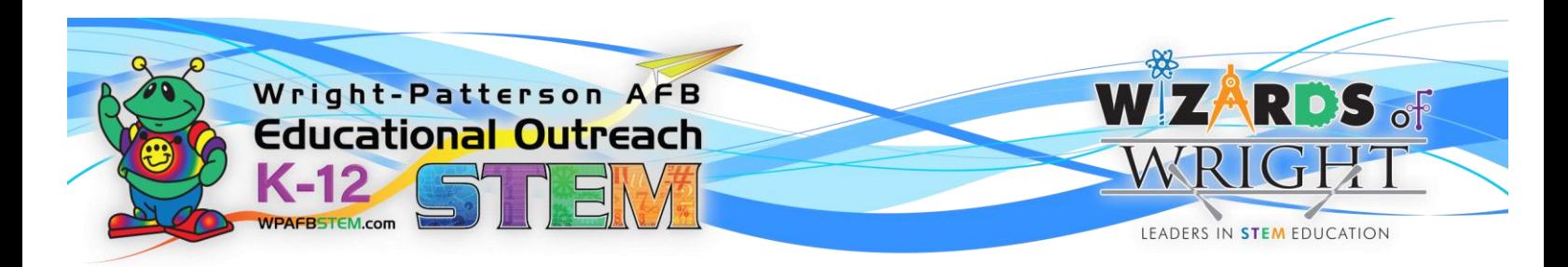

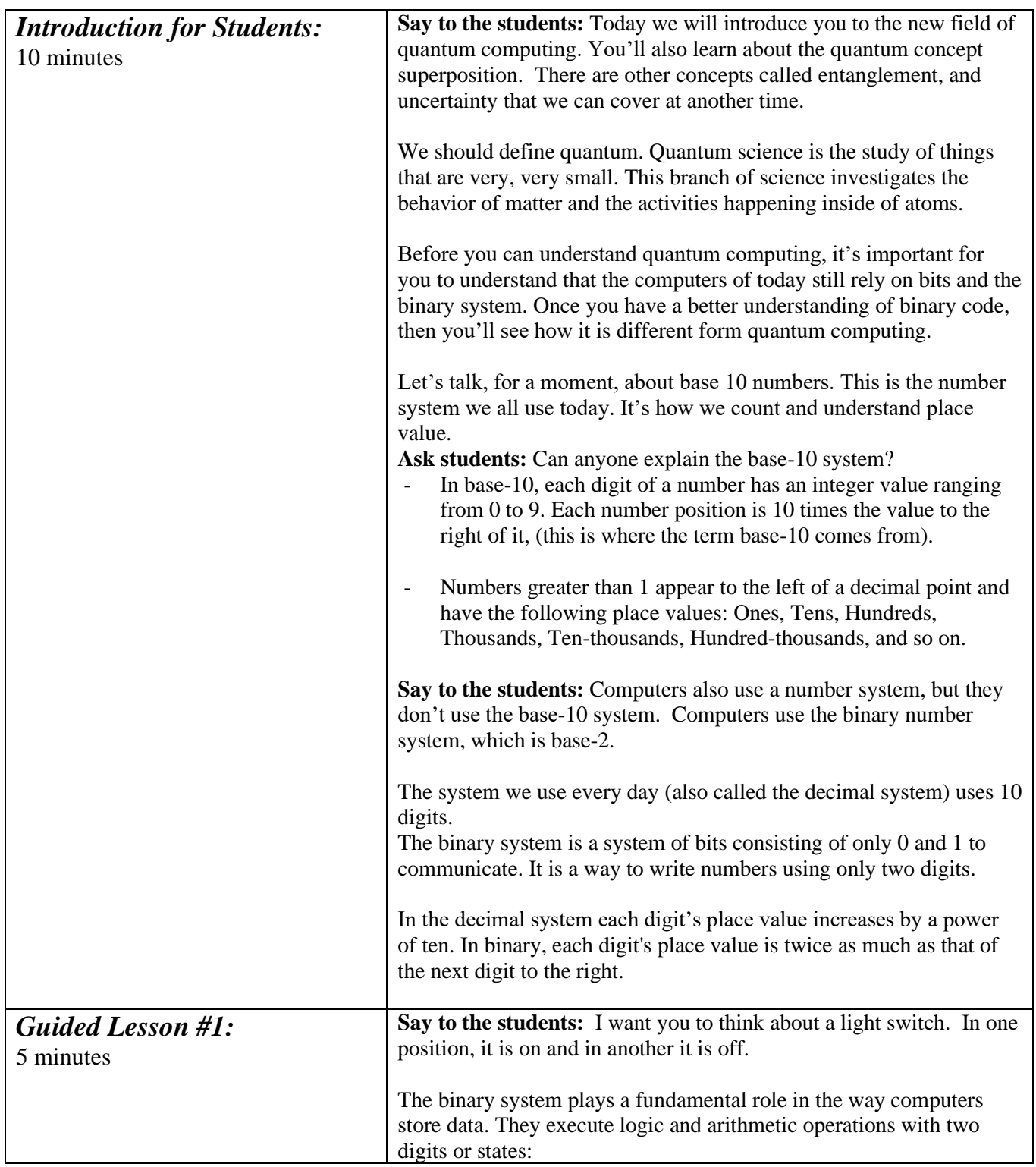

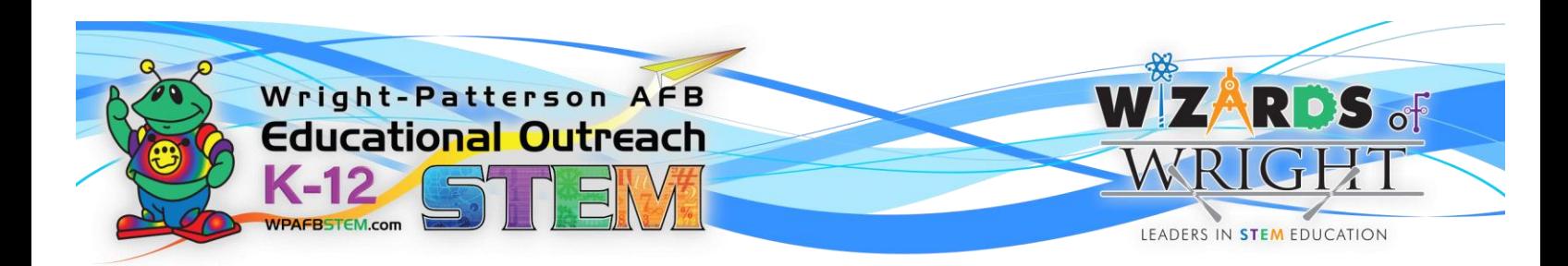

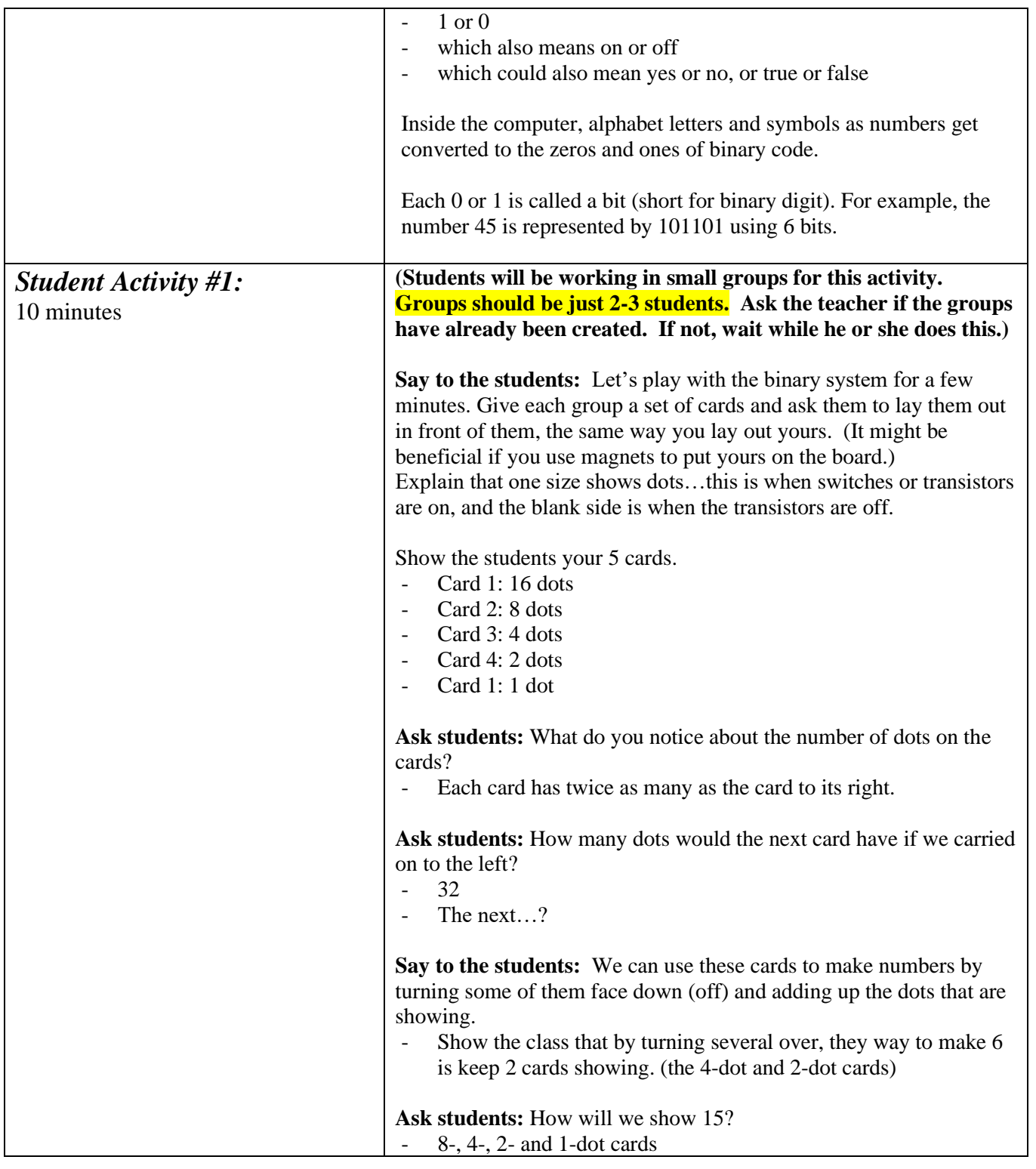

 $K$ -12  $\frac{1}{2}$   $\frac{1}{2}$  of  $\pi$ 

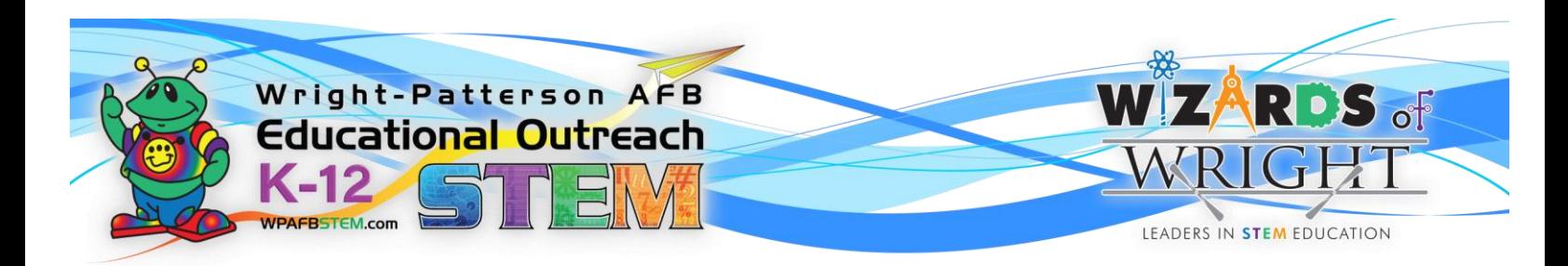

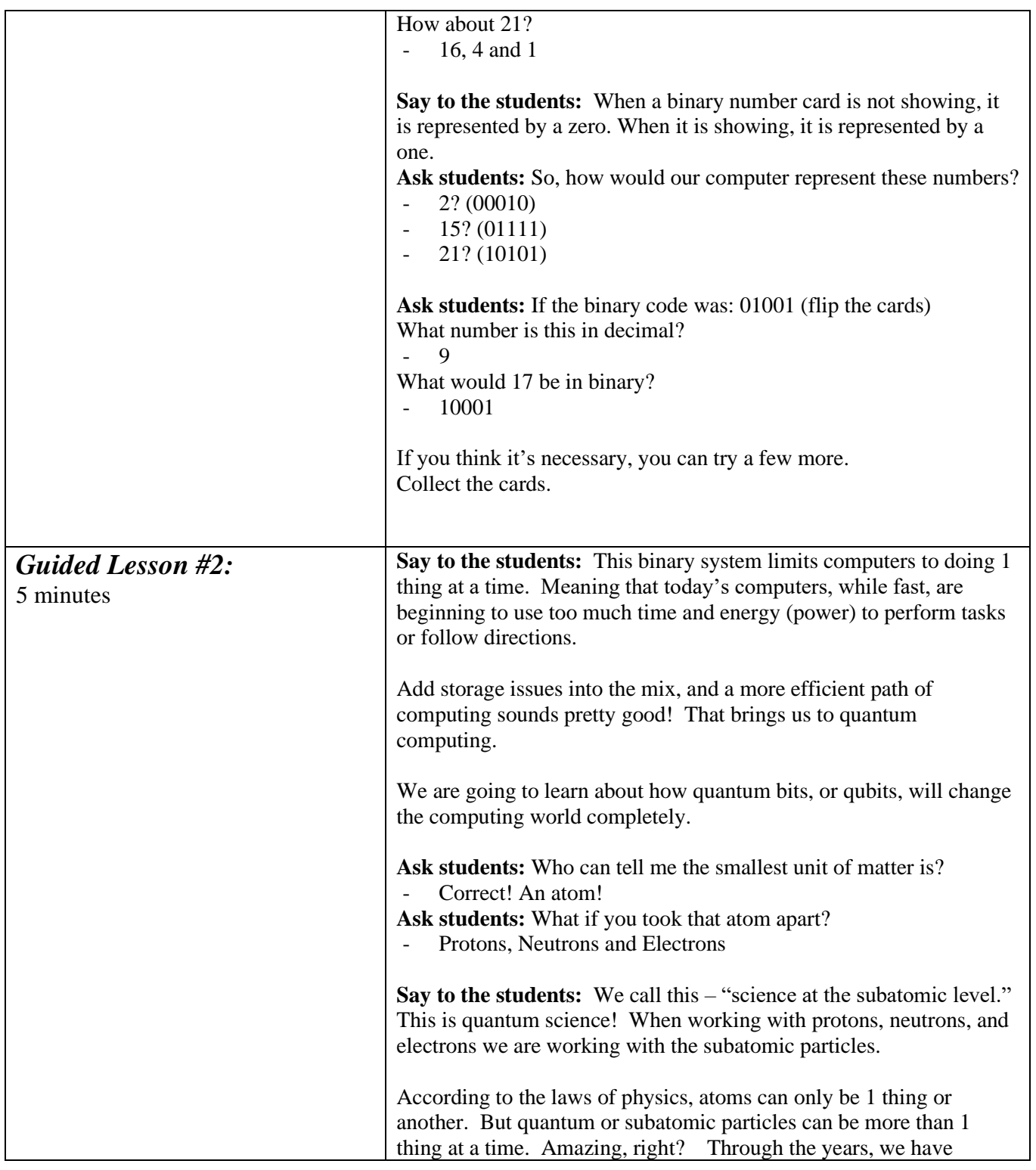

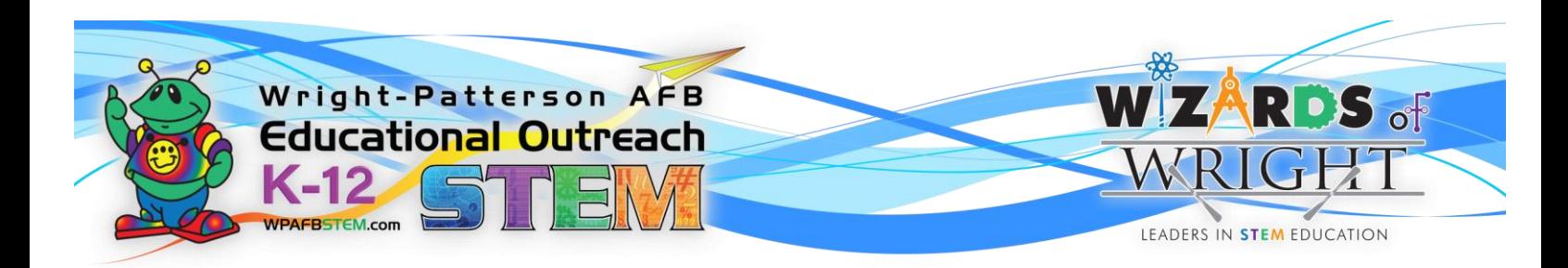

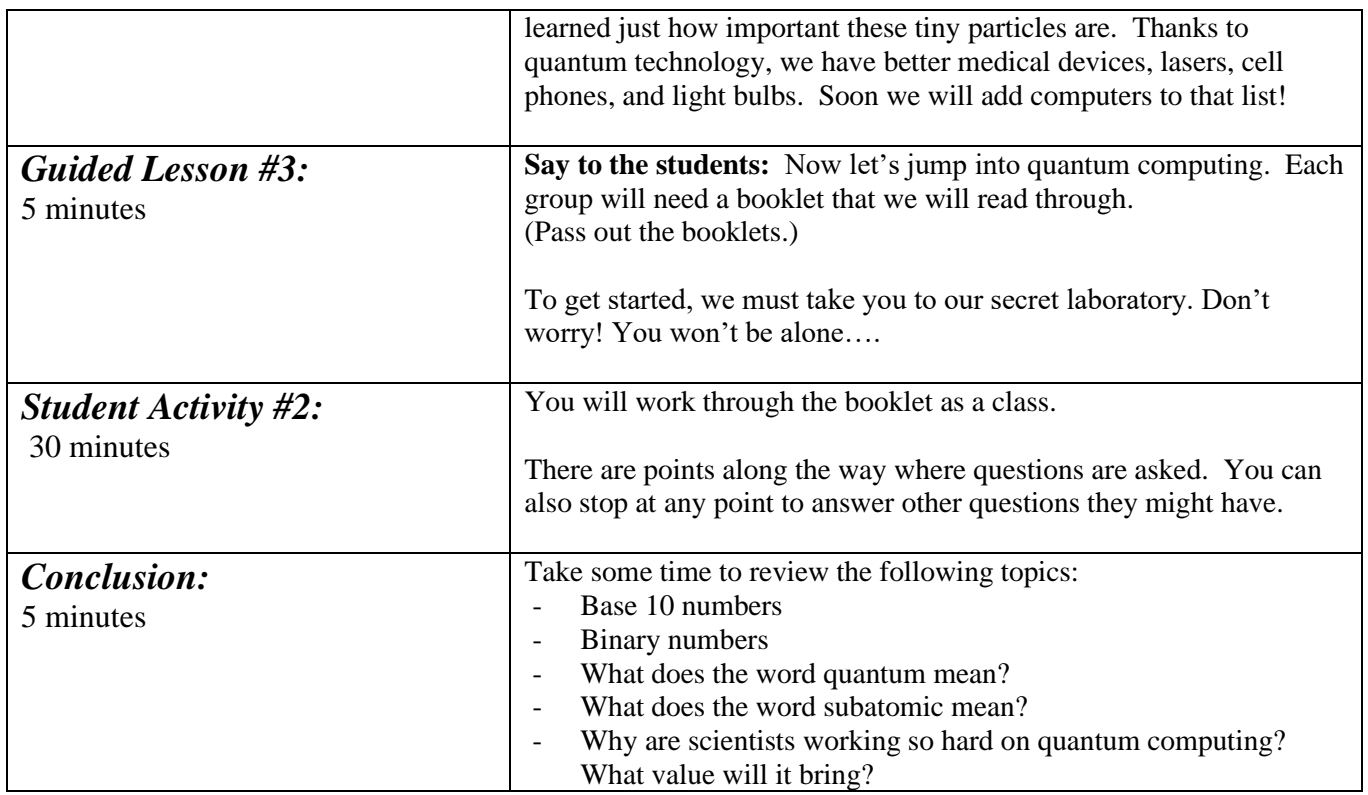

*Information and graphics credited to: [https://students.yourlearning.ibm.com/activity/ILB-](https://students.yourlearning.ibm.com/activity/ILB-NKQJKRXPMVER13KR?channelId=CNL_LCB_1596832013328)[NKQJKRXPMVER13KR?channelId=CNL\\_LCB\\_1596832013328;](https://students.yourlearning.ibm.com/activity/ILB-NKQJKRXPMVER13KR?channelId=CNL_LCB_1596832013328)* 

*https://kids.kiddle.co/Binary\_number;*

*https://www.thoughtco.com/definition-of-base-10-2312365;*

*https://kids.kiddle.co/Binary\_number;*

*https://www.scienceinschool.org/article/2021/teaching-binary-code-secret-word-challenge/;*

*https://study.com/academy/lesson/quantum-physics-lesson-for-kids-explanation-*

*facts.html#:~:text=Quantum%20physics%20is%20the%20study,the%20smallest%20things%20in%20nature.;*